AutoCAD Free (Final 2022)

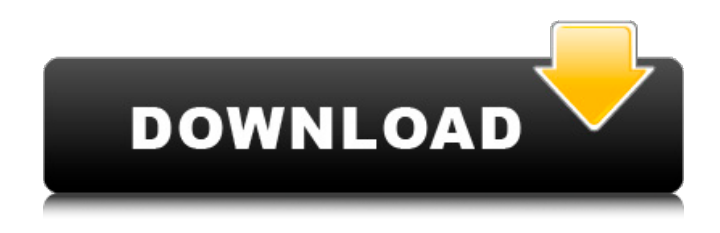

# **AutoCAD Crack [Win/Mac]**

AutoCAD is probably the most popular CAD tool for the following reasons: (1) It's free to use for personal and non-commercial use. (2) It's cross-platform, meaning it can be used with many different OS and platform combinations. (3) Its drawing and editing tools are well-established. (4) It's been around for a very long time. AutoCAD had a 1.0 release in 1981. (5) AutoCAD is used by hundreds of thousands of engineers, architects, designers, and other professionals. (6) It's a very powerful and capable tool. (7) It can be used on virtually any computing platform, including low-cost smartphones and tablets. (8) It runs on Windows, Mac OS X, and Linux (as well as most other platforms). (9) It's a highly respected, and often used, professional tool, often even more so than other CAD programs. AutoCAD's downsides include the following: (1) It's still very much a desktop application, meaning you need a computer, graphics device, and monitor to run it. (2) The price tag on AutoCAD is about as high as for any professional-level tool. (3) The learning curve for AutoCAD is pretty steep. (4) Some of the functionality is too confusing for the average user. AutoCAD Basic Most CAD programs that are used by architects and engineers are based on a viewer-server architecture, which means they start out as generic viewers that can be customized to produce different types of designs. They are like a toolbox, with every aspect of the design program contained in one tool. Once you have the basic tools in place, you can customize them to create designs for specific purposes. AutoCAD is a viewer-server architecture. Autodesk's motivation for adopting a viewer-server architecture is to develop a design tool that's better for the modern era of the Internet. Designers can use their smartphones or tablets to draw, edit, and display their design work, and they can share and collaborate on projects. The design process for most CAD programs consists of the following steps: 1. A project begins when a user starts a new drawing, either by creating a new drawing document or

opening an existing document

#### **AutoCAD Crack + Free X64**

Image and 3D Model Image objects can be imported and exported in the following formats: TIFF, BMP, JPEG, GIF, PNG, SVG and OpenEXR. 3D models can be created using.dwg,.stl,.3dm,.2ds,.obj,.3dm,.stl,.obj,.3dm,.stl,.d wg,.3dm,.dwg,.stl,.3dm,.stl,.3dm,.dwg,.stl,.3dm,.stl,.3dm,.dwg,.stl,.3dm,.stl,.3dm,.dwg,.stl,.3dm,.stl,.3dm,.dwg,. stl,.3dm,.stl,.3dm,.dwg,.stl,.3dm,.stl,.3dm,.dwg,.stl,.3dm,.stl,.3dm,.dwg,.stl,.3dm,.stl,.3dm,.dwg,.stl,.3dm,.stl,.3d m,.dwg,.stl,.3dm,.stl,.3dm,.dwg,.stl,.3dm,.stl,.3dm,.dwg,.stl,.3dm,.stl,.3dm,.dwg,.stl,.3dm,.stl,.3dm,.dwg,.stl,.3d m,.stl,.3dm,.dwg,.stl,.3dm,.stl,.3dm,.dwg,.stl,.3dm,.stl,.3dm,.dwg,.stl,.3dm,.stl,.3dm,.dwg,.stl,.3dm,.stl,.3dm,.dw g,.stl,.3dm,.stl,.3dm,.dwg,.stl,.3dm,.stl,.3dm, af5dca3d97

## **AutoCAD License Keygen**

1. Open the Autocad application and then activate the Autocad application. 2. Select the Contour option under the Edit menu. If you didn't open an Autocad document before, the command prompt will be opened as shown below. 3. Type set /I and press Enter. The /I option allows you to specify the path to the Autodesk Autocad folder. 4. Type double-clicking on /I and Enter. In the File Select dialog, you will be able to see Autocad projects on your disk. If the Autocad document path is different from yours, the file will not be displayed. 5. If you have multiple files, select the file you want to edit and double-click on it to open it. You can edit the file and save it with the original path if you want to save it on disk. 6. Close the application and remove the keygen. Monday, October 9, 2016 Most pundits have agreed that the main reason Hillary Clinton lost the election is that she was found to be so deceitful in public and by law that the truth was concealed from the voters. The truth, that Clinton abused her powers of the State Department as Secretary of State to serve the hidden agenda of a close Clinton associate. You and I have known all along that Clinton was corrupt, a liar and the she held the American public in great contempt. Most of us knew what was going on and tried to warn you people but you didn't listen and now you are learning the truth. After I got in touch with a source who I knew was close to someone important at the State Department, I gave him Hillary's e-mail addresses. He then gave me all the e-mail he got sent to Clinton. I sent a copy of all those emails to our source to verify the authenticity of what he sent me. When the information was confirmed as authentic, we gave it to you folks. Now, after Clinton's loss we find out that her use of the State Department email server was well known by her and her aides. They were not concerned that her communications were not being preserved for public records. They were only concerned that no one could come in and read their e-mails. That is why they had her use the personal server that was connected to no phone lines and was located in a private residence. The only person who had access to

## **What's New in the AutoCAD?**

Create watertight t-spline curves in 3D: Import a polyline as a t-spline curve in 3D, simplify and use other curves to connect the splines. Using CAD graphics, eliminate extraneous parts of the spline, automatically create smoothing splines, and easily define a polygon mesh. (video: 1:47 min.) View and edit geometry with vector tool symbols: Use the new vector symbols in the XY tool to directly edit features in the model, or interactively edit a feature in a drawing to update the feature in the model. Edit a feature as if it were a vector tool symbol. (video: 1:44 min.) Convert CAD geometry to AutoCAD objects: Import 2D and 3D CAD drawings into AutoCAD, or use the 2D tools to create a 2D CAD model in AutoCAD. (video: 1:46 min.) Display 3D Model Contents and Maintain Multiple Openings: Open 3D views and update AutoCAD 3D settings. (video: 1:41 min.) Visualize CAD models using Rendering Enhancements: Add geometry to 3D CAD models and update the model surface. Use surface colors and transparency to make difficult objects more visually understandable. (video: 1:28 min.) Export CAD data to other applications: Export CAD files in STEP, dxf, dwg, and 3ds to other

applications such as Rhino, Rhino3D, 3ds Max, and Unity. (video: 1:21 min.) Create and edit AutoCAD 3D models: Import 2D and 3D CAD models into AutoCAD and use the 2D tools to create a 2D CAD model in AutoCAD. (video: 1:48 min.) Use tools to perform faster edge and corner smoothings: Smooth selected edges of planar solids, quickly refine smoothings with pivots, and use Pivot Points to control adjustments to solids with holes or non-smooth edges. (video: 1:28 min.) Add to an animation: Import and export animation data in several formats. Edit animation data in place and connect animation data to other elements in a drawing. (video: 1:37 min.) Update AutoCAD Release Notes: The Release

## **System Requirements:**

Supported: Windows 10, Windows 8.1, Windows 7, Windows Vista SP2, Windows XP SP3 Memory: 16 MB RAM recommended Audio: DirectX 11 compatible sound card Keyboard: Standard computer keyboard Mouse: Standard computer mouse Runtime Environment: DirectX 11, Windows 7 SP1 and newer Installation: Installation Extract BTR2.exe to the root folder of your HDD. Run the setup.exe. Enjoy playing! Download: BTR2.exe

Related links:

<http://www.lab20.it/2022/08/10/autocad-2022-24-1-crack-latest-2022/> <https://ishipslu.com/wp-content/uploads/2022/08/AutoCAD-18.pdf> <https://www.camptalk.org/autocad-crack-3264bit-latest-2022-2/> <https://www.footandmatch.com/wp-content/uploads/2022/08/AutoCAD-50.pdf> <https://postlistinn.is/autocad-crack-activation-key-download-pc-windows-latest-2022> <https://thetopteninfo.com/wp-content/uploads/2022/08/porghe.pdf> [https://loveandhappiness.tv/wp-content/uploads/2022/08/AutoCAD\\_Keygen\\_For\\_LifeTime\\_Free\\_PCWindows.pdf](https://loveandhappiness.tv/wp-content/uploads/2022/08/AutoCAD_Keygen_For_LifeTime_Free_PCWindows.pdf) [https://fmpconnect.com/wp-content/uploads/2022/08/AutoCAD\\_\\_Crack\\_\\_\\_Serial\\_Key\\_Free.pdf](https://fmpconnect.com/wp-content/uploads/2022/08/AutoCAD__Crack___Serial_Key_Free.pdf) <https://www.payrollsolutionexperts.com/wp-content/uploads/2022/08/AutoCAD-8.pdf> <http://villa-mette.com/?p=68490> <https://www.iltossicoindipendente.it/2022/08/10/autocad-20-0-crack-keygen-free-win-mac-2022/> <https://ryansellsflorida.com/2022/08/10/autocad-23-0-crack-download-win-mac-latest-2022/> <https://warriorplus.com/o2/a/vqvqcq/0?p=41162> <https://superstitionsar.org/autocad-23-0-crack-free-2022/> <http://findmallorca.com/autocad-crack-with-product-key-download-mac-win-2022-new/>